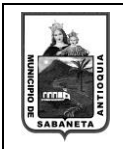

F-TS-01 Versión: 01

Fecha: 20/12/2021

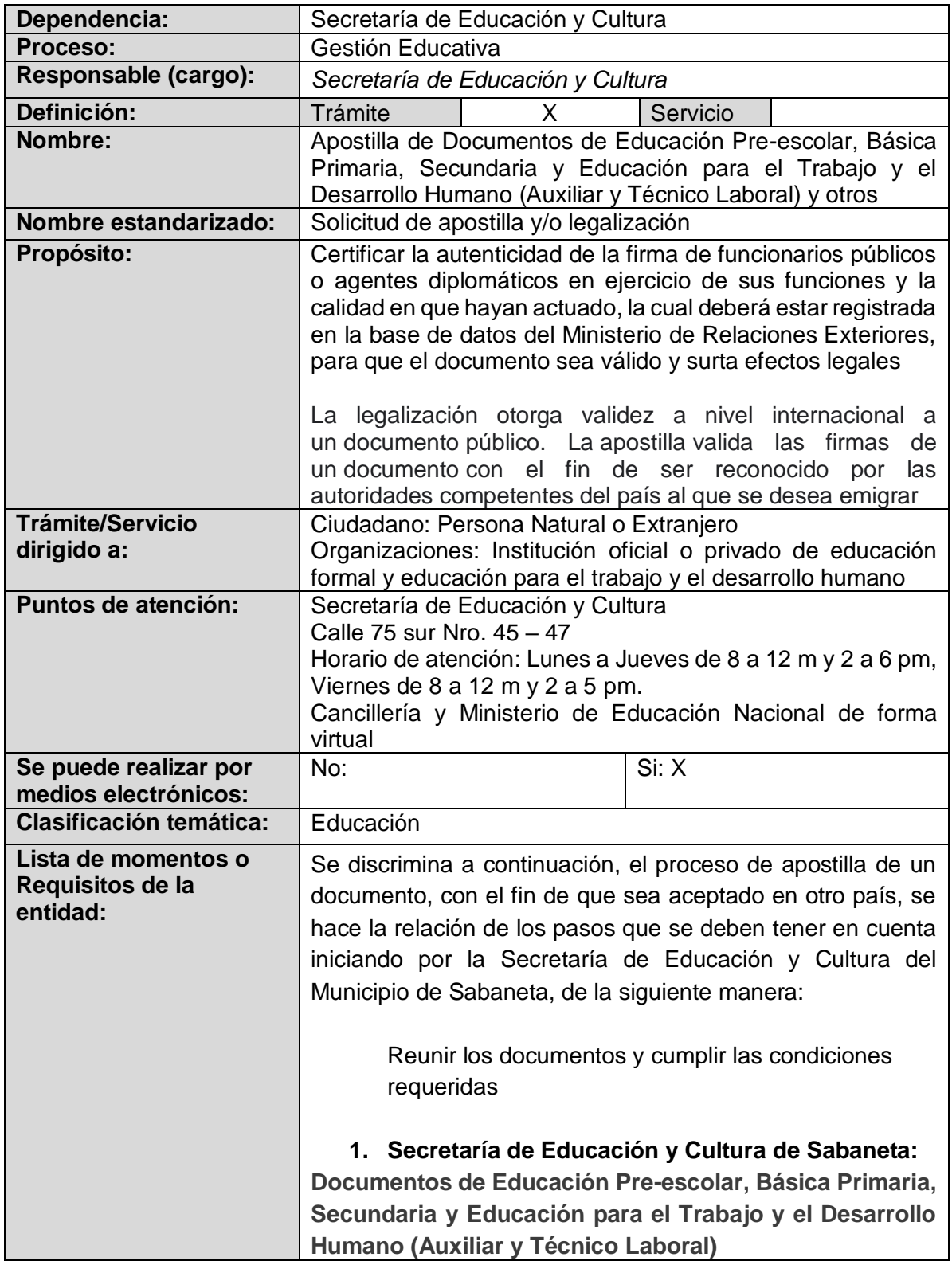

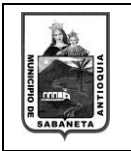

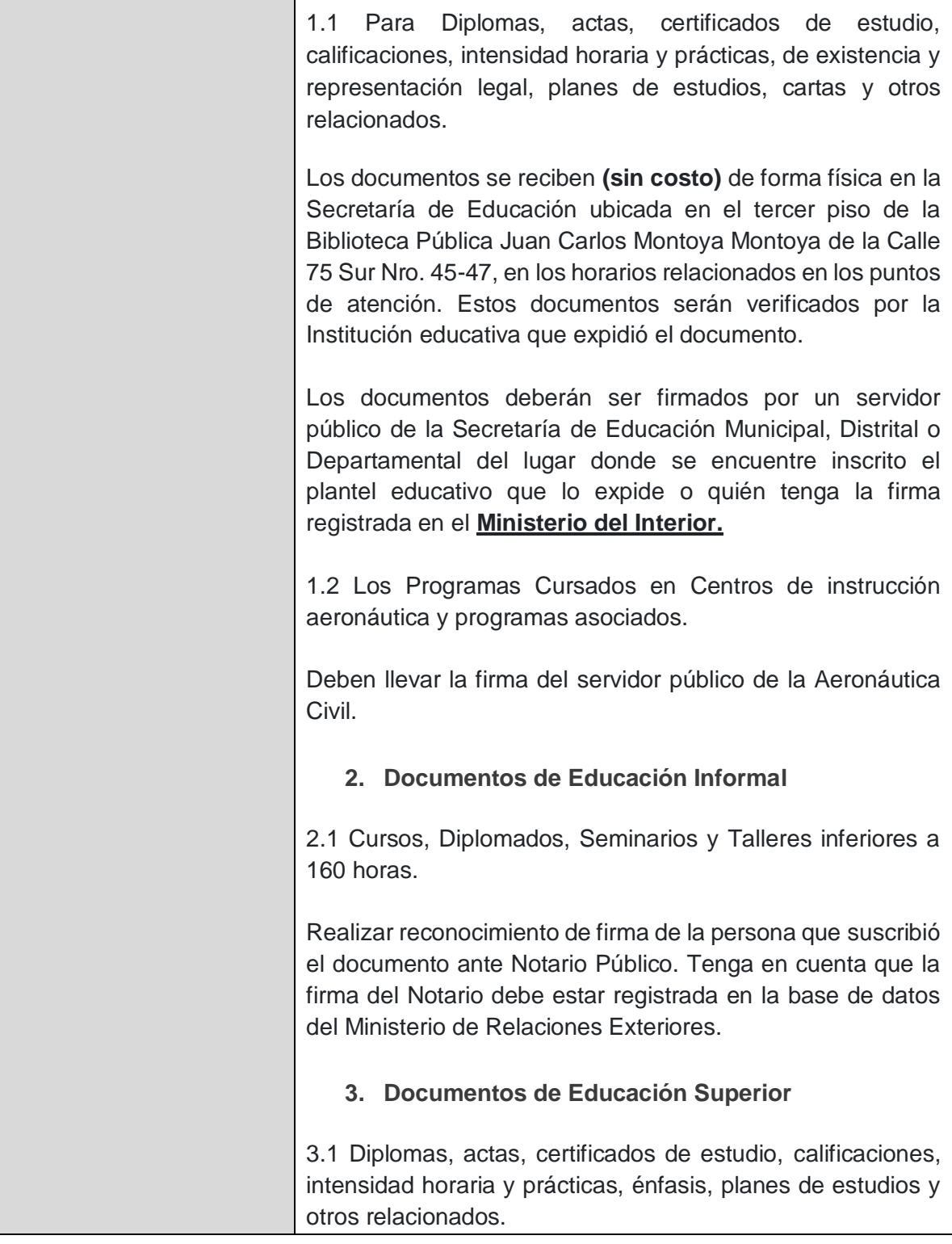

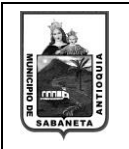

Fecha: 29/03/2022

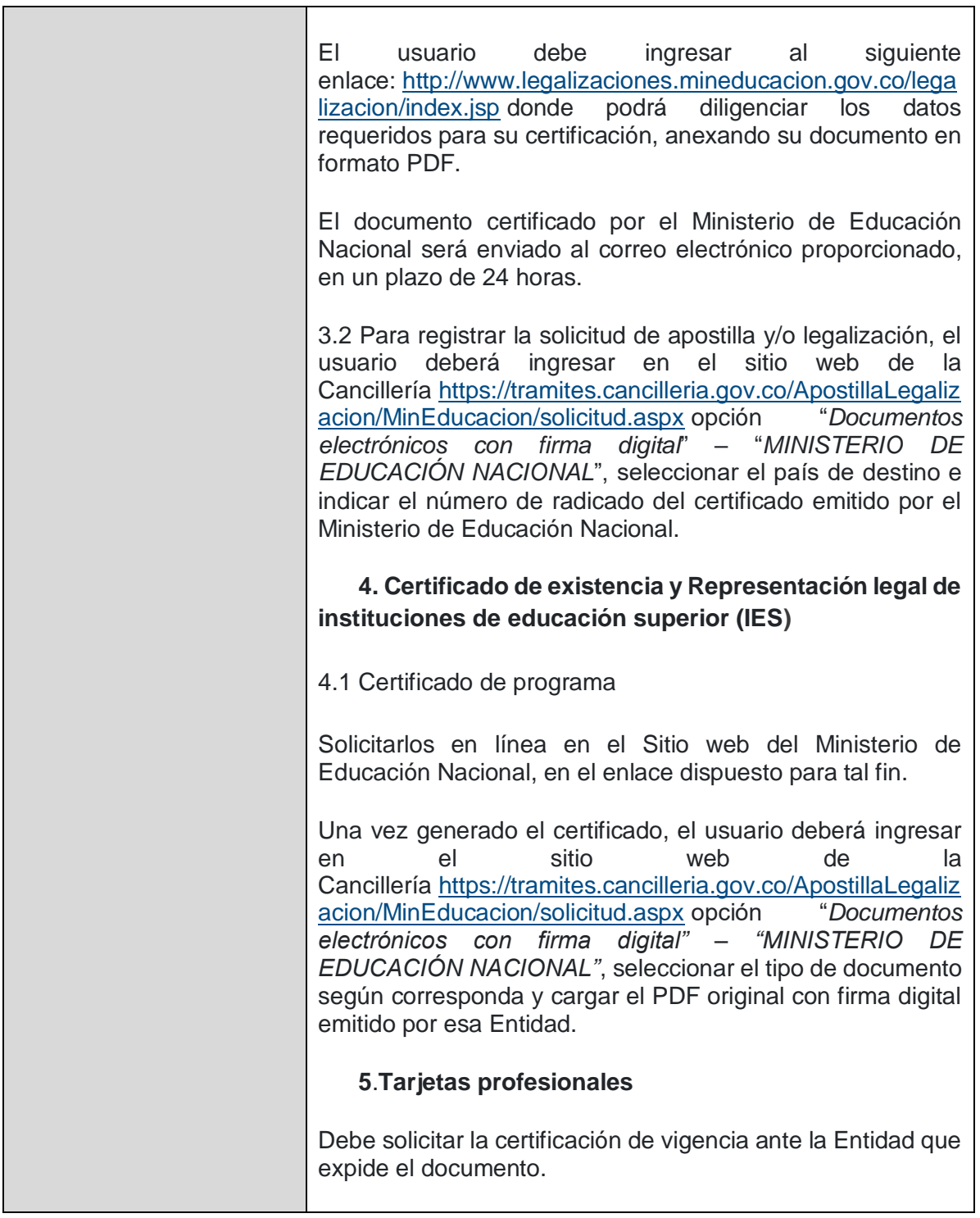

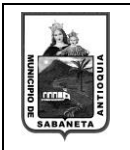

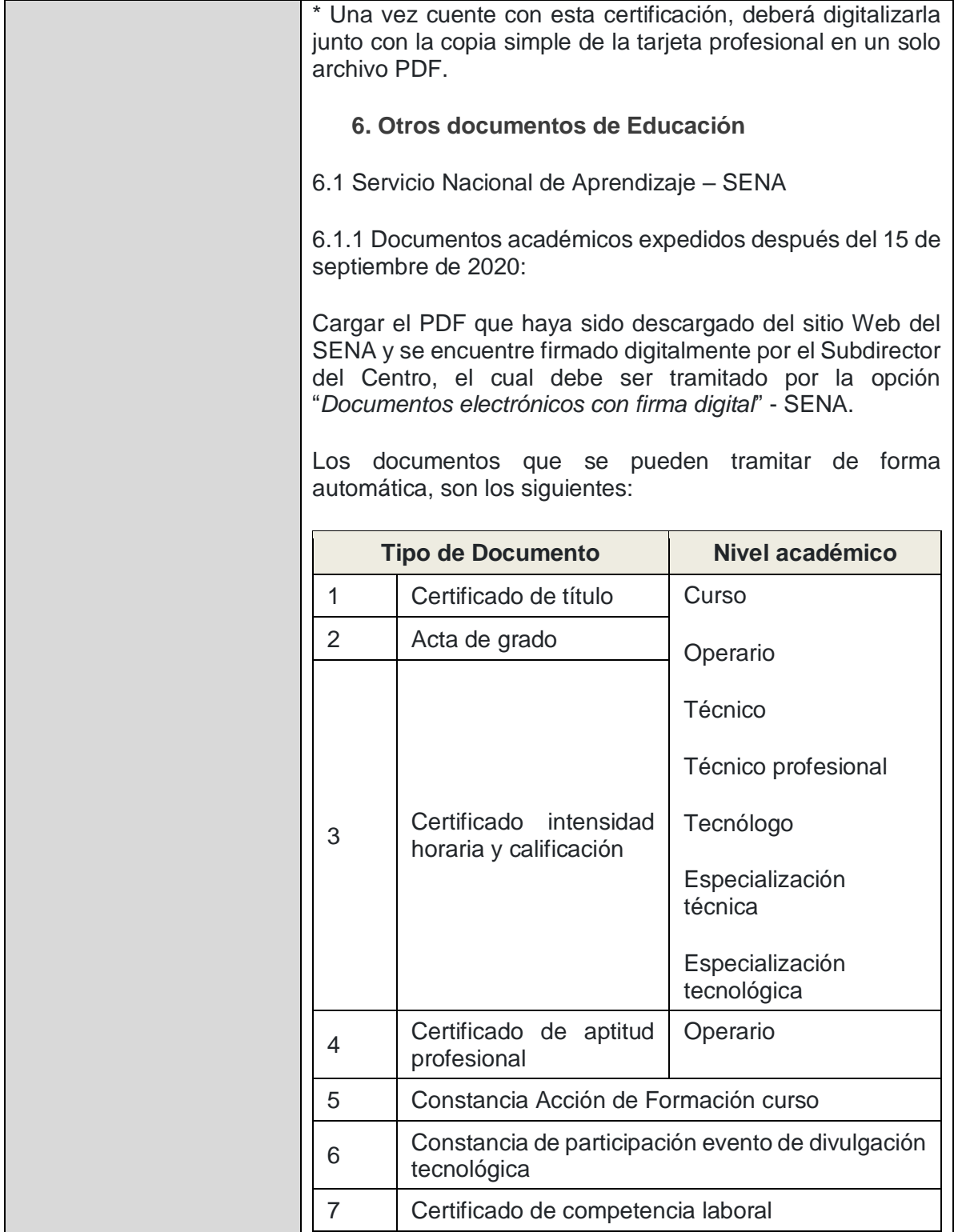

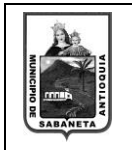

Fecha: 29/03/2022

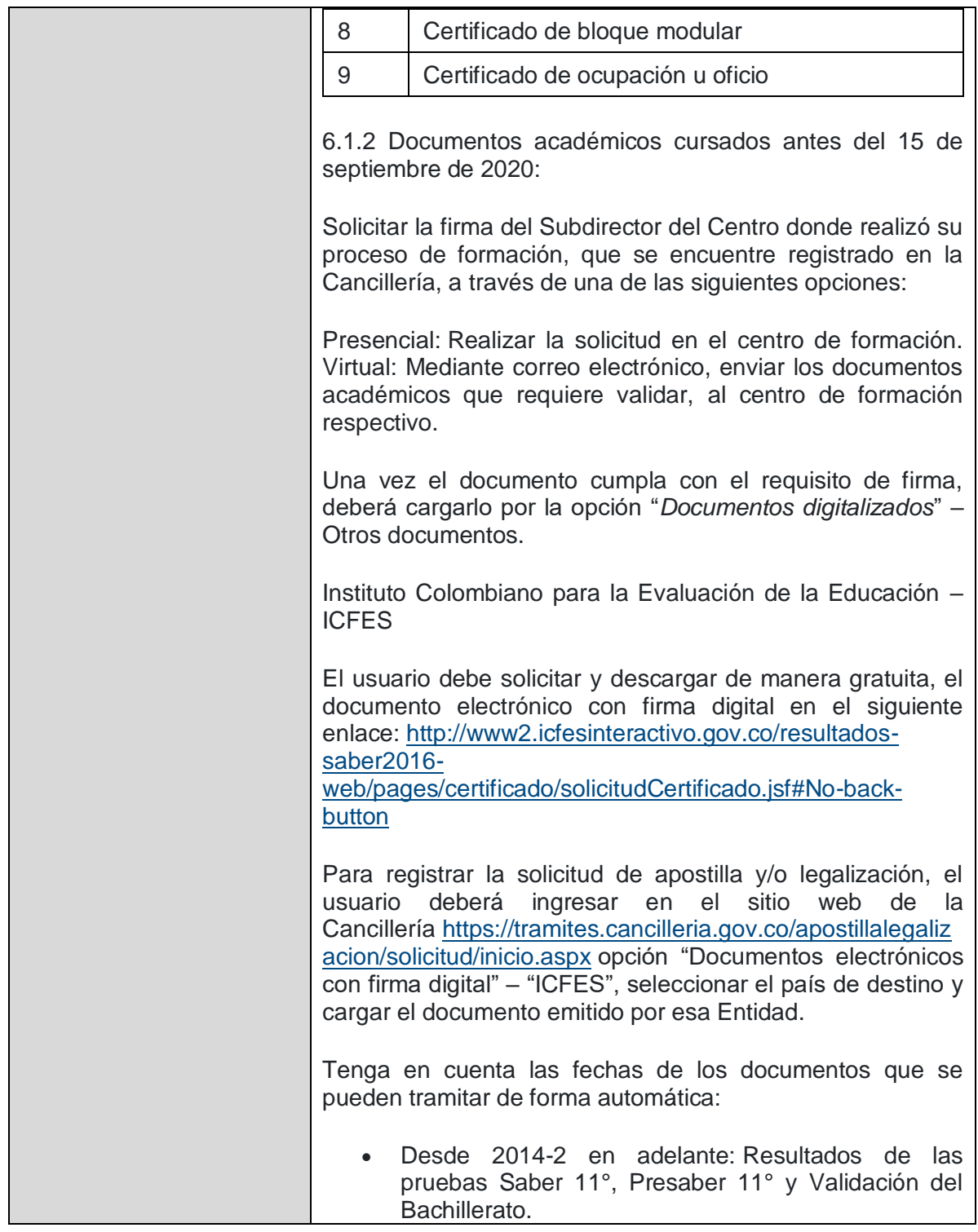

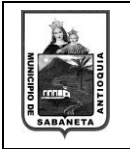

Fecha: 29/03/2022

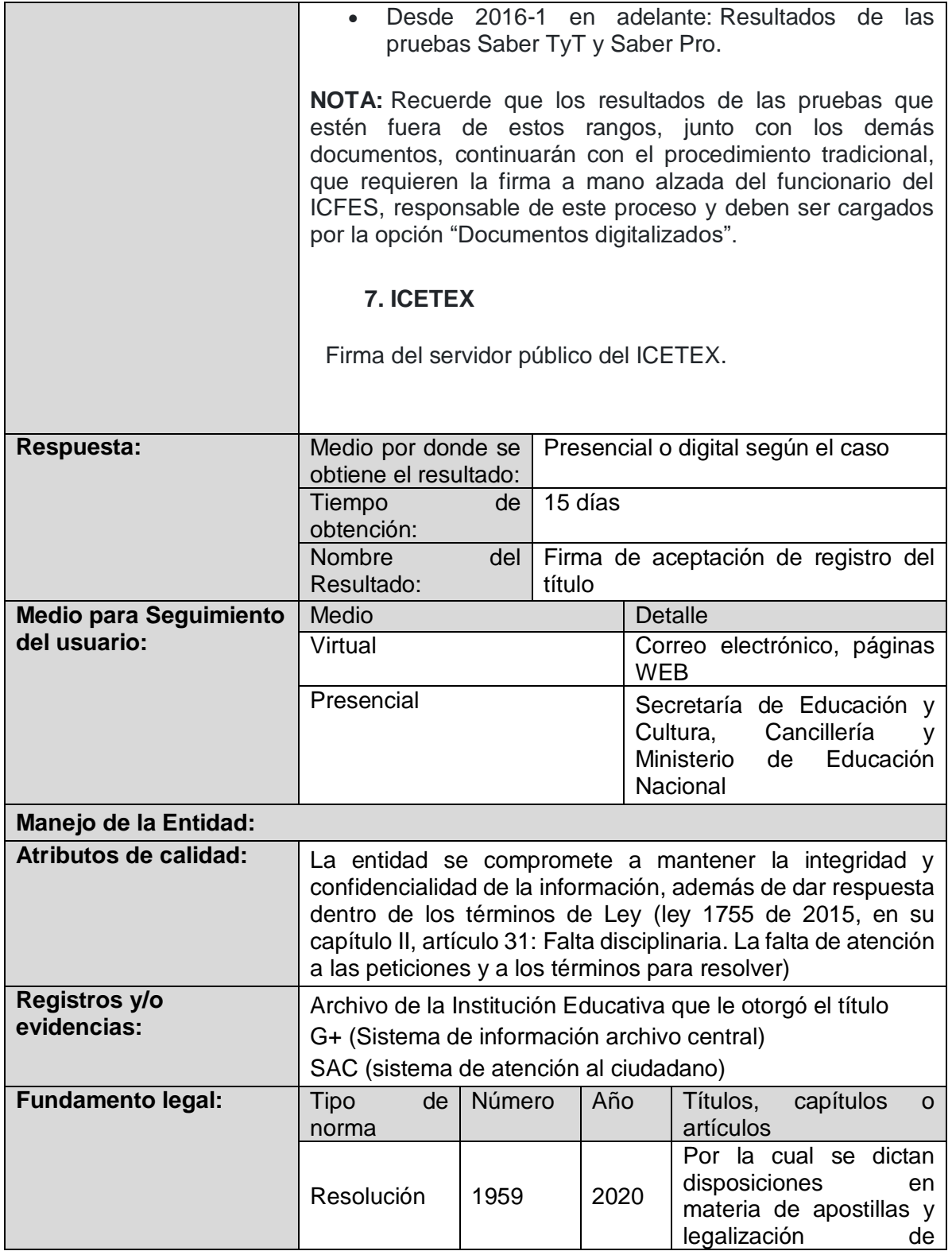

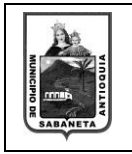

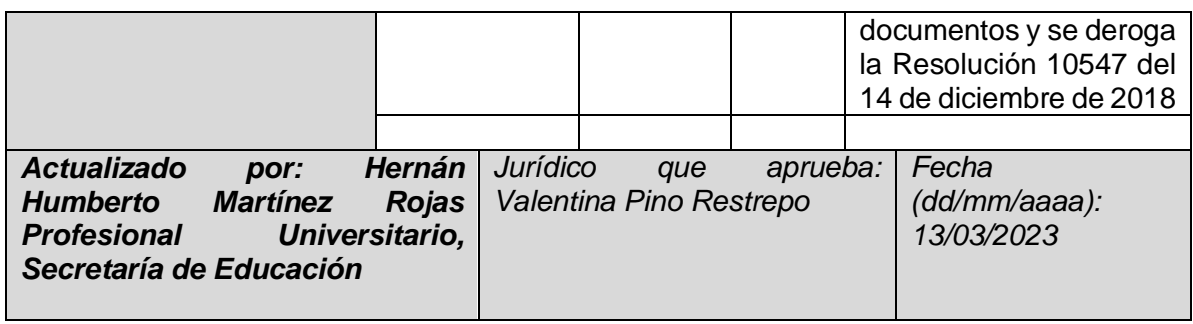

Revisado: Pablo Ruíz - apoyo jurídico